Intro Classes (Adults 18 & Over Only) Wednesdays: 10:00 am & 1:30 pm Thursdays: 7:00 pm

> Youth Computer Lab (Grades 6-12 up to Age 17) Thursdays at 6:00 pm

Open Office Classes Saturdays at 1:30 pm (not eligible for a free computer)

Learn BASIC computing skills Start any week – no waiting Earn a FREE COMPUTER after completion of 10 different classes

**Computer Classes** are a ministry of Brethren Community Ministries (*bcmPEACE*)

The mission of **bcmPEACE** is to serve Allison Hill in becoming a safer, healthier community, empowered by God's peace. We share God's love with the whole person (spiritual, physical, emotional, intellectual, business, and social areas).

**bcmPEACE** was founded by Harrisburg First Church of the Brethren and continues to share facilities with the church.

**bcmPEACE** is a separate nonprofit 501(c)3 with its own board of directors & budget. bcmPEACE has volunteer opportunities.

Connect with us for volunteer opportunities!

"He (Jesus) came closer to the city, and when he saw it, He wept over it, saying, 'If you only understood today the things that make for peace!"" (Luke 19:41-42a)

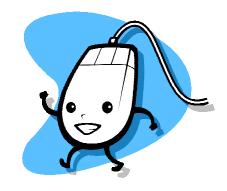

bcmPEACE 219 Hummel Street Harrisburg, PA 17104 Phone: 717-234-0415 ext. 20 E-mail: brethren.com.min@gmail.com bcmPEACE.org Find us on Twitter/Facebook/Instagram using *bcmPEACE* Updated December 2015

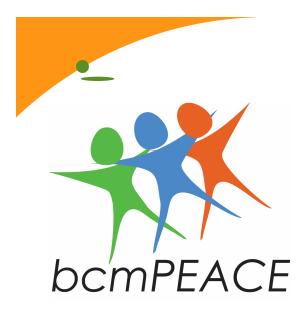

## Computer Classes

No need to pre-register! Start any time!

Phone: 717-234-0415

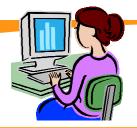

## "Introduction to Windows"

- \* This is a class for those who know little or nothing about computers.
- \* For youth in at least the sixth grade and for adults.
- New students may start this class any Wednesday or Thursday. They simply continue until they have completed all the lessons.
- \* New students register when they attend their first lesson.
- There are a total of 12 different lessons.
  You will receive a certificate after completion of all 12 lessons.
- \* When you arrive for a lesson, sign the sign-in sheet. If you fail to sign in, your attendance may not be recorded.
- A card is issued and punched at the end of each lesson. Ten punches on the card will award you a free computer. Lose of the card will cause you to start over.
- \* At the end of each lesson, you will be given the notes for that lesson. Keep them so that you can refer to them when you receive your computer.

FOR HELPFUL COMPUTING INFORMATION AND RESOURCES (INCLUDING VIDEO LESSONS) GO TO bcmcomputer.com

## "Introduction to Windows" includes:

Lesson One Hardware & Software

Lesson Two Using the Mouse

Lesson Three Configuring the Mouse

Lesson Four Computer (This PC) Explorer View Menu Fonts

Lesson Five Finding & Moving Files Searching Files Selecting Files Copy & Paste

Lesson Six The Recycle Bin

Lesson Seven Creating Shortcuts

Lesson Eight Creating Keyboard Shortcuts Lesson Nine Wallpaper Screensavers Color Schemes

Lesson Ten Printers Autoplay Program Compatibility

Lesson Eleven World Wide Web Search Passwords

Lesson Twelve Windows Live Email

## **Open Office Classes**

- This class teaches word processing, spreadsheets, etc. using a free program similar to Microsoft Office programs.
- This class meets on Saturdays at 1:30 pm.
- \* Some homework required

Written notes available in English, Spanish, Arabic, & French